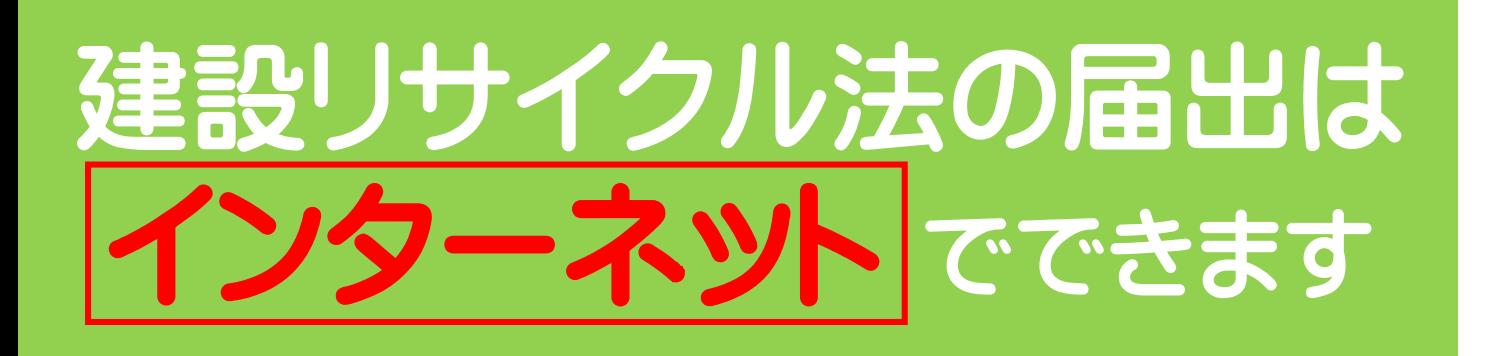

## 「高知県電子申請サービス」から 届出することができます。

※ 高知市内の工事は、本サービスを利用できません。

インターネットでの届出の流れ

まずは、「高知県電子申請サービス」のホームページへ https://s-kantan.jp/pref-kochi-u/

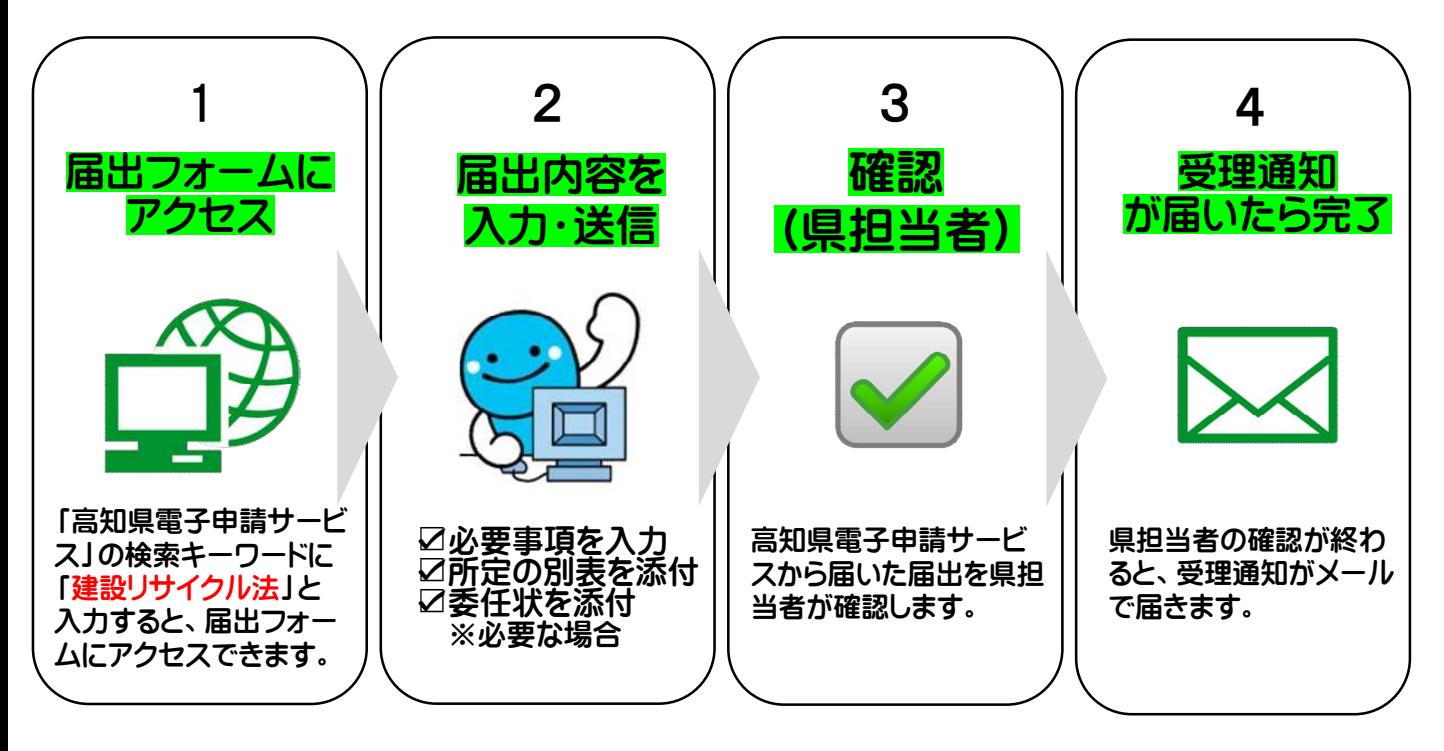

● 問い合わせ及び届出先について 問い合わせ及び届出先は、施工場所のある市町村を管轄する土木事務所になります。 土[木事務所の連絡先は、高知県土木部技術管理課のホ](https://www.pref.kochi.lg.jp/soshiki/170601/)ームページをご覧ください。 ( https://www.pref.kochi.lg.jp/soshiki/170601/ )

## 令和4年12月 高知県土木部技術管理課